# GURLS mkl: A PFBS-based Implementation for Multiple Kernel Learning

# (Jeremiah) Zhe Liu Department of Biostatistics Harvard University Boston, MA 02115 zhl112@mail.harvard.edu

# **Contents**

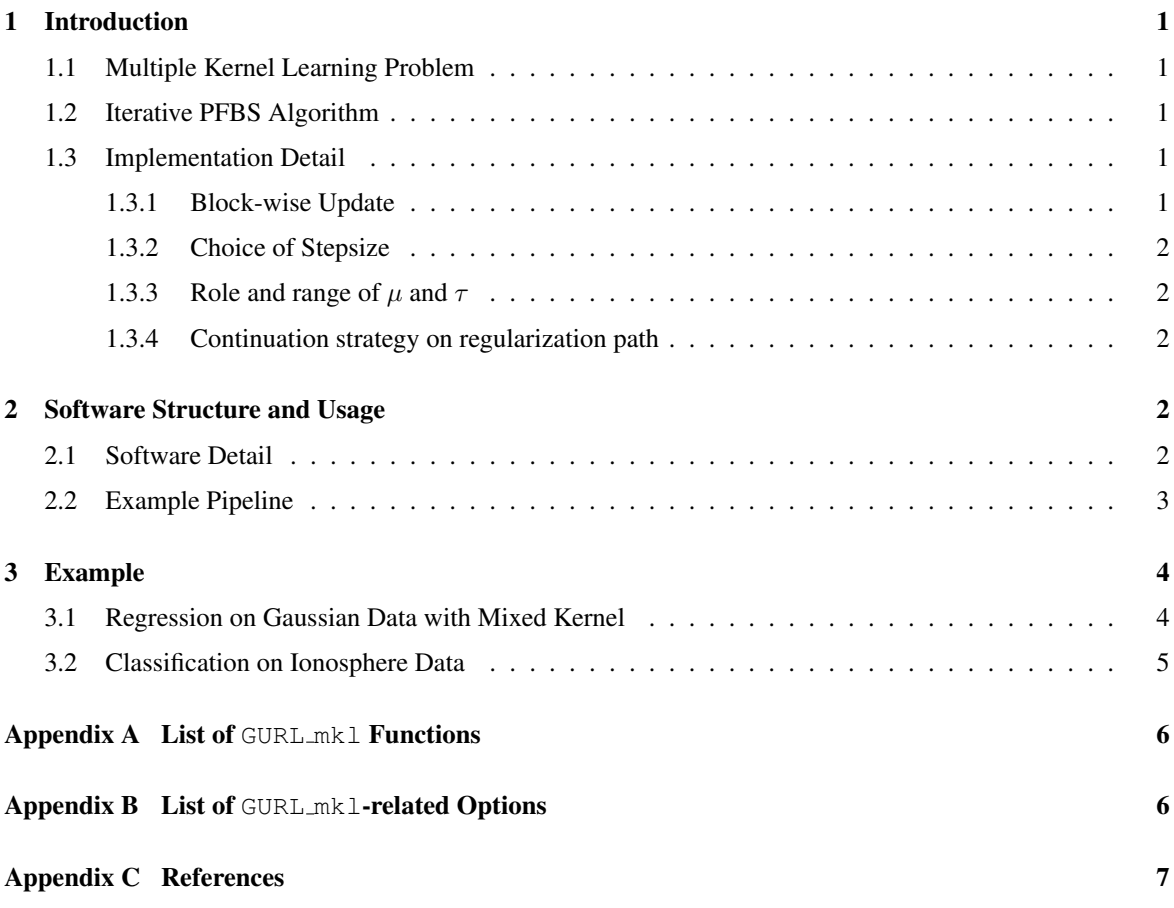

## <span id="page-1-0"></span>1 Introduction

#### <span id="page-1-1"></span>1.1 Multiple Kernel Learning Problem

Multiple kernel learning (MKL) [\(Bach et al.](#page-7-1) [\[2004\]](#page-7-1)) is the process of finding an optimal kernel from a prescribed (convex) set  $K$  of basis kernels, for learning a real-valued function by regularization. In this setting, we consider a RKHS  $\mathcal{H} = \mathcal{H}_1 \oplus \mathcal{H}_2 \cdots \oplus \mathcal{H}_M$  with reproducting kernel  $\mathbf{k} \in \mathcal{K} = \{\sum_{i=1}^M c_i \mathbf{k}_i | (c_i \geq 1)$  $0 \forall i) \land \sum_{i=1} c_i = 1$ } such that  $f = \sum_{i=1}^{M} f_i, f_i \in \mathcal{H}_i$ . By [Rosasco et al.](#page-7-2) [\[2009\]](#page-7-2), the problem of multiple kernel learning under square loss can be formulated as a elastic-net-regulated problem:

$$
\arg\min_{f\in\mathcal{H}}\left\{\frac{1}{n}\sum_{i=1}^{n}\left(\sum_{j=1}^{M}f_j(x_i)-y_i\right)^2+\mu\sum_{j=1}^{M}||f_j||_{\mathcal{H}}^2+2\tau\sum_{j=1}^{M}||f_j||_{\mathcal{H}}\right\}
$$
(1)

## <span id="page-1-2"></span>1.2 Iterative PFBS Algorithm

By Theorem 1 of [Rosasco et al.](#page-7-2) [\[2009\]](#page-7-2), since the penalty function is lower semicontinuous, coercive, convex and one-homogenous, solution to problem [1](#page-1-5)  $f^*$  is the unique fixed point of the the contractive mapping with step size  $\sigma$ :

<span id="page-1-6"></span><span id="page-1-5"></span>
$$
\mathcal{T}_{\sigma}(f) = (\mathbf{I} - \pi_{\frac{\tau}{\sigma}K})(f - \frac{1}{2\sigma} \nabla_f[\frac{1}{n}||f - y||^2])
$$

where  $\pi_{\frac{\tau}{\sigma}K}(g)$  is a project operator which project g to  $\mathcal{H}' = \{f \in \mathcal{H} \mid ||f_j||_{\mathcal{H}_j} \leq \frac{1}{\tau/\sigma} \,\forall j\}.$ 

Above mapping can also be written in terms of Kernel matrices by generalizing representer theorem and write  $f_j^*(x) = \sum_{i=1}^{K_n} \alpha_{ji}^T k_j(x_i, x) = \alpha_j^T k_j(x)$ , where  $\alpha_j$  and  $k_j(x)$  are  $n \times 1$  vectors. Further, if denote:

$$
\mathbf{\alpha}_{Mn \times 1} = (\alpha_1, \dots, \alpha_M)^T, \quad \mathbf{k}(x)_{Mn \times 1} = (\mathbf{k}_1(x)^T, \dots, \mathbf{k}_M(x)^T)^T
$$

$$
\mathbf{K}_{Mn \times Mn} = \begin{bmatrix} \mathbf{K}_1 & \dots & \mathbf{K}_M \\ \vdots & \ddots & \vdots \\ \mathbf{K}_1 & \dots & \mathbf{K}_M \end{bmatrix}, \text{where } \mathbf{K}_i = \mathbf{k}_i(.)\mathbf{k}_i(.)^T
$$

$$
\mathbf{y}_{Mn \times 1} = (y_{n \times 1}^T, \dots, y_{n \times 1}^T)^T
$$

The contraction mapping can be written as:

$$
\mathcal{T}_{\sigma}(f) = (\mathbf{I} - \pi_{\frac{\tau}{\sigma}K})(\left[ (1 - \frac{\mu}{\sigma})\alpha - \frac{1}{\sigma n} (\mathbf{K}\alpha - \mathbf{y}) \right]^T \mathbf{k}) \quad \text{where}
$$
\n
$$
1 - \frac{\mu}{\sigma}(\alpha)_j = \mathbf{S}_{\frac{\tau}{\sigma}}(K, \alpha)_j = \frac{\alpha_j^T}{\sqrt{\alpha_j^T \mathbf{K}_j \alpha_j}} (\sqrt{\alpha_j^T \mathbf{K}_j \alpha_j} - \frac{\tau}{\sigma}) +
$$
\n(2)

which is the soft-thresholding operator. We thus have below PFBS algorithm:

#### Algorithm 1 MKL PFBS algorithm

 $($ 

1: procedure rls\_dual\_mkl\_pfbs( $K, y, (\tau, \mu, \sigma)$ ) 2:  $\alpha^0 = 0$ 3: **for**  $p = 1$  to MAX\_ITER **do** 4:  $\alpha_0^p = (1 - \frac{\mu}{\sigma})\alpha_p^{p-1} - \frac{1}{\sigma n}(\mathbf{K}\alpha^{p-1} - \mathbf{y})$ 5:  $\alpha^p = \mathbf{S}_{\frac{\tau}{\sigma}}(K, \alpha_0^p)$ 6: end for 7: return  $f^{\texttt{MAX\_ITER}} = (\boldsymbol{\alpha}^{\texttt{MAX\_ITER}})^T \mathbf{k}$ 8: end procedure

## <span id="page-1-3"></span>1.3 Implementation Detail

# <span id="page-1-4"></span>1.3.1 Block-wise Update

Notice that in [\(2\)](#page-1-6),  $\mathcal{T}_{\sigma}$  updates  $\alpha$  by group, it is thus possible to write  $\mathcal{T}$  at  $p^{th}$  step as:

$$
\mathcal{T}_{\sigma}^{p} = [\mathcal{T}_{\sigma,1}^{p}, \mathcal{T}_{\sigma,2}^{p}, \dots, \mathcal{T}_{\sigma,M}^{p}] \quad \text{with} \quad \mathcal{T}_{\sigma,j}^{p} = \mathbf{S}_{\frac{\tau}{\sigma}} \left( K, \alpha_{0} \right)_{j}
$$
\n
$$
\alpha_{0} = (1 - \frac{\mu}{\sigma}) \alpha_{j}^{p-1} - \frac{1}{n\sigma} * \epsilon^{p-1} \quad \text{where } \epsilon^{p-1} = (\sum_{j=1}^{M} \mathbf{K}_{j} \alpha_{j}^{p-1} - y)
$$

by using above method we are able to avoid working directly with the  $Mn \times Mn$  matrix K (as defined earlier in section [1.2\)](#page-1-2), which led to reduced memory cost  $1$  and reduced difficulty in selecting stepsize and regularization parameters.

#### <span id="page-2-0"></span>1.3.2 Choice of Stepsize

Based on [Bach et al.](#page-7-1) [\[2004\]](#page-7-1), it can be shown that a suitable choice of  $\sigma$  is  $\sigma = \frac{1}{4}(a * L_{min} + b * L_{max}) + \mu$ , where  $(b, a)$  denotes the lower/upper bound on the eigenvalue of  ${\bf K}$ , and  $(L_{min}, L_{max})$  denotes the lower/upper bound of  $\nabla^2 Q(\mathbf{f}, \mathbf{y})$ . Specifically, in the context where Q is square loss (i.e.  $\nabla_{\mathbf{f}}^2 Q(\mathbf{f}, \mathbf{y}) = 2$ ), we have:

$$
\sigma = \frac{1}{2}(a+b) + \mu
$$

A naive choice of a would be the largest eigenvalue of  $\mathbf{K}_{nM\times nM}$ , which not only is computationally expensive but also leads to overly slow convergence. In pactice, if denote the maximum eigenvalue of each kernel matrix  $K_j$  to be  $a_j$ , it is found that setting a to be  $\max_{j \in \{1, ..., M\}}(a_j)$  is suffice to guarantee convergence. This is because

the mapping  $\alpha^{p-1} \mapsto \alpha_0^p$  can be written as:

$$
\boldsymbol{\alpha}_0 = (1 - \frac{\mu}{\sigma})\boldsymbol{\alpha}_j^{p-1} - \frac{1}{n} * \sum_{j=1}^M \frac{1}{\sigma} (\mathbf{K}_j \boldsymbol{\alpha}_j^{p-1} - \frac{y}{n})
$$

As shown, in  $\alpha^{p-1} \mapsto \alpha_0^p$  we actually updated  $\alpha^{p-1}$  M times, with step size  $\frac{1}{\sigma} (\mathbf{K}_j \alpha_j^{p-1} - \frac{y}{n})$  in each step. It is thus sufficient to find a a that properly scale the magnitude of all  $||K||$ , leading natually to the choice  $a = \max_{j \in \{1, ..., M\}} (a_j).$ 

#### <span id="page-2-1"></span>1.3.3 Role and range of  $\mu$  and  $\tau$

In the context of MKL PFBS,  $\mu$  are usually selected to be a small positive constant in order to guarantee the contraction property of  $\mathcal{T}_{\sigma}$  is a contraction without compromising prediction accuracy. More specifically, since the Lipschitz constant for  $\mathcal{T}_{\sigma}$  is  $\mathcal{L}_{\sigma} \leq |1 - \frac{\mu}{\sigma}|$ . We may follow [\[Mosci et al., 2010\]](#page-7-3) and setting directly the default candidate values of  $\frac{\mu}{\sigma}$  to be within the range of [0, 0.1] during parameter selection.

The ratio  $\frac{\tau}{\sigma}$  serves as a cutoff value for  $|f_j^p| = \sqrt{\alpha_j^T \mathbf{K}_j \alpha_j}$  in the soft-thresolding operator  $\mathbf{S}_{\frac{\tau}{\sigma}}$ , with higher  $\frac{\tau}{\sigma}$  leading to stronger spasity penalty on kernel effect estimates. In practice, we restrict the upperbound of the candidate values to be  $\frac{1}{M} * ||y|| / \sqrt{\max_j ||\mathbf{K}_j||}$ , which approximate the average upper bound of  $\sqrt{\alpha_j^T \mathbf{K}_j \alpha_j}$ since:

$$
\begin{aligned} ||\mathbf{\alpha}_j^T \mathbf{K}_j \mathbf{\alpha}_j|| \approx ||\mathbf{\alpha}_j^T (\frac{1}{M} \sum_j \mathbf{K}_j \mathbf{\alpha}_j)|| = \frac{1}{M} ||\mathbf{\alpha}_j^T y|| \\ &\leq \frac{1}{M} ||y|| ||\mathbf{\alpha}_j^T || = \frac{1}{M} ||y|| ||\mathbf{\alpha}_j^T \mathbf{K}_j \mathbf{K}_j^* || \\ &\leq \frac{1}{M} ||y||^2 / ||\mathbf{K}_j|| \end{aligned}
$$

#### <span id="page-2-2"></span>1.3.4 Continuation strategy on regularization path

A core component of the  $\tau$  parameter selection is to compute the regularization path over  $\tau_1 > \cdots > \tau_n$ , which can be computed efficiently using *continuation strategy*, i.e. using  $\alpha^{\tau_{k-1}}$  calculated for  $\tau_{k-1}$  as the initial value for  $\alpha^{\tau_k}$ . Note that the corresponding solution can be usually computed in a fast way since it is very sparse, though possibly under-fitting the data [\[Rosasco et al., 2009\]](#page-7-2).

# <span id="page-2-3"></span>2 Software Structure and Usage

## <span id="page-2-4"></span>2.1 Software Detail

GURL MKL is developed to work seamlessly with the gurls function in GURLS package. A complete list of GURLS mkl functions and the related option field opt.mkl can be found in Appendix. As shown in Figure [1,](#page-3-1) a typical GURLS\_mk1 pipeline is composed of 4 core functions for, respectively, generating multiple kernels (kernel mkl), hold-out-based  $L_1/L_2$  tunning parameter selection (paramsel homkl), PFBSbased dual parameter estimation (rls dual mkl), and dual prediction (pred dual mkl). The configuration of the entire process is controlled by the option struct  $opt.mk1$ , whose important fields are:

<span id="page-2-5"></span> ${}^1O(Mn^2)$  instead of  $O(M^2n^2)$ 

<span id="page-3-1"></span>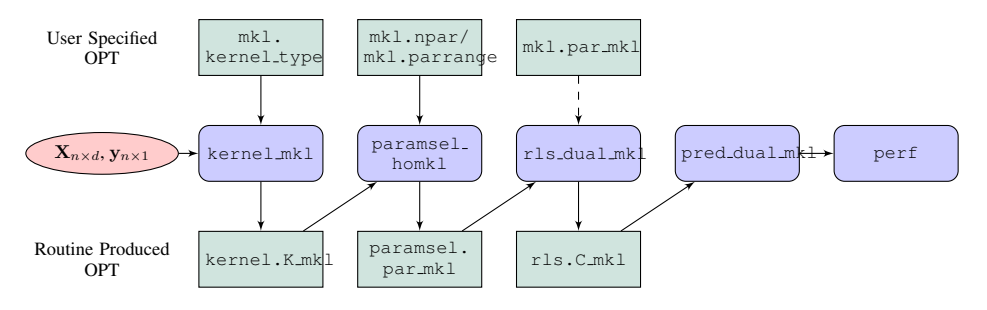

Figure 1: GURLS mkl process

- For Kernel Generation:
	- mkl.type: A cell array specifying the type and parameters for the kernels to be used. For example, if we want to use 3 Gaussian kernels with  $\sigma = 1, 2, 3$  and 1 Linear kernel, then mkl.type =  $\{ {'} \text{kernel\_rbf'}, 1 : 3 \}, \{ ' \text{kernel\_linear'}, 0 \}$ . Kernel type must be the name of an existing GURLS kernel function. Currently only RBF and linear kernels are supported. User must set this field by hand.
- For tunning parameter selection:
	- mkl.npar: A 1 × 2 cell array of scalers indicating the number of candidate  $L_1/L_2$  parameters to be used for parameter selection. paramsel\_homkl will guess the candidate parameters as discussed in section [1.3.3.](#page-2-1) By default  $mkl$ .npar =  $\{[25], [5]\}.$
	- mkl.parrange: A 1  $\times$  2 cell array of vectors indicating the candidate  $L_1/L_2$  parameters to be used for parameter selection. paramsel\_homkl will ignore mkl.npar if mkl.parrange is specified.
- For dual parameter estimation:
	- mkl.npar\_mkl: A 1 × 2 cell array of scalers indicating the  $L_1/L_2$  parameters to be used for rls dual mkl. User may use this field if they prefer to set the parameter directly without going through the parameter selection stage.

Aside from the fields listed above, opt.mkl also contains other fields that are used to control various techinical aspects in parameter selection (e.g. whether to use continuation strategy) and PFBS-based optimization (e.g. maximum number of iterations allowed, convergence criteria). A complete list of these option fields can be found in Appendix B. These fields can be set automatically by the procedure utils/gurls defopt mkl.

# <span id="page-3-0"></span>2.2 Example Pipeline

Below example shows how to execute a GURLS mkl pipeline through the GURLS framework:

```
1 8888 Step 1: Option Configuration 8888
2 name = 'mkl\_demo';
3 opt = gurls_defopt(name);
4 opt = gurls_defopt_mkl(opt); % initialize opt.mkl
5 opt.mkl.type = ... % specify kernel type/parameter by hand
\begin{bmatrix} 6 \end{bmatrix} {{'kernel_rbf', 1:5}, {'kernel_linear', 0}};
7
8 8888 Step 2: Task Sequence Configuration 8888
9 opt.seq = {\dots}
\frac{1}{10} 'split:ho',
11 % kernel mkl MUST be called before paramsel/rls
12 | 'kernel:mkl', ...
13 'paramsel:homkl', ...
14 \left\{\n \begin{array}{c}\n r & r & r \text{ is: dual\_mkl'} \\
 r & r & r \text{ is: dual\_mkl'}\n \end{array}\n\right\}'predkernel:traintest_mkl', ...
16 'pred:dual_mkl', ...
17 %perf support only rmsestd (regression)\macroavg (classification)
18 'perf: rmsestd' };
19
20 opt.process{1} = [2, 2, 2, 2, 0, 0, 0];
21 \text{ opt. process}\{2\} = [3, 3, 3, 3, 2, 2, 2];22
23 %%%% Step 3: Execute Task Sequence %%%%
24 gurls(Xtr, ytr, opt, 1);
25 gurls(Xte, yte, opt, 2);
```
As shown, to execute a GURLS  $m \text{ k}$  pipeline, one only need to tweak their standard GURLS pipeline as below:

- 1. In Option Configuration step, after initializing opt using gurls defopt:
	- (a) Initialize opt.mkl using gurls defopt mkl (Required)
	- (b) Specify  $opt.mkl.type$  by hand (supports only kernel rbf and kernel linear).
	- (c) Optionally, tweak mkl.parrange, mkl.npar, etc to customize paramsel procedure.
	- (d) Optionally, specify opt.mkl.par\_mkl to skip paramsel procedure.
- 2. In Task Sequence Configuration step, one must
	- (a) Call kernel mkl to compute MKL kernels.
	- (b) Use either rmsestd (for regression) or macravg (for classification) for performance metric.

# <span id="page-4-0"></span>3 Example

In this section we apply GURLS mkl to artifical and real datasets to illustrate ways to visualize estimation results and customize pipeline. Script for these examples can be found in folder gurls/demo under file names demo $mkl$   $\star$  .m.

#### <span id="page-4-1"></span>3.1 Regression on Gaussian Data with Mixed Kernel

In this example, Gaussian data is generated under a mixture of linear and RBF kernel. Namely, for  $\bm{\alpha}_{n \times 1}, \bm{\beta}_{p \times 1} \, \sim \, MVN(\bm{0}, \mathbf{I}), \, \mathbf{X}_{n \times p} \, = \, [\mathbf{x}_1, \dots, \mathbf{x}_p] \, \stackrel{iid}{\sim} \, MVN(\bm{0}, \mathbf{I}), \text{ and } \, \mathbf{K} \, = \, \texttt{RBFKernel}(\mathbf{X}, \sigma \, = \, 10),$ we generate response as  $y = X\beta + K\alpha$ .

Setting  $n = 500$ ,  $p = 50$ , we apply MKL framework to above data with  $M + 1$  kernels, including  $M = 50$ RBF kernels with  $2\sigma^2 \in [1.2^{0,\dots,M-1}]$ , and one linear kernel. We perform 5-fold hold-out parameter selection, with 5 candidate  $\lambda$ s and 25 candidate  $\tau$ 's within the range specified in section [1.3.3.](#page-2-1) Note since contiuation strategy may underfit the data, we choose not to use continuation strategy in this task by setting:

opt.mkl.strategy = false;

We considered standardized RMSE as the performance metric for regression, which is defined as:

$$
\texttt{rmsestd}(\hat{\mathbf{y}}, \mathbf{y}) = \sqrt{\frac{||\hat{\mathbf{y}} - \mathbf{y}||^2_2}{||\mathbf{y}||^2_2}}
$$

As shown, standardized RMSE is more informative than RMSE since it can be interpretated as the percentage of variation in y that is not explained by  $\hat{y}$ , and it is expected to range between 0 and 1.

After parameter selection, we can inspect the effect of tunning parameters on the norm of kernel-specific effects  $||\alpha_j||_2$  and the model fit (rmsestd) by considering the regularization path along candidate  $\tau$ 's, fixing  $\lambda$  at the selected value. This can be accomplished using the plot  $mkl$ -path function with below code:

```
1 plot_mkl_path(X_tr, y_tr, opt, 'norm'); % Figure (a)
2 plot_mkl_path(X_tr, y_tr, opt, 'perf'); % Figure
```
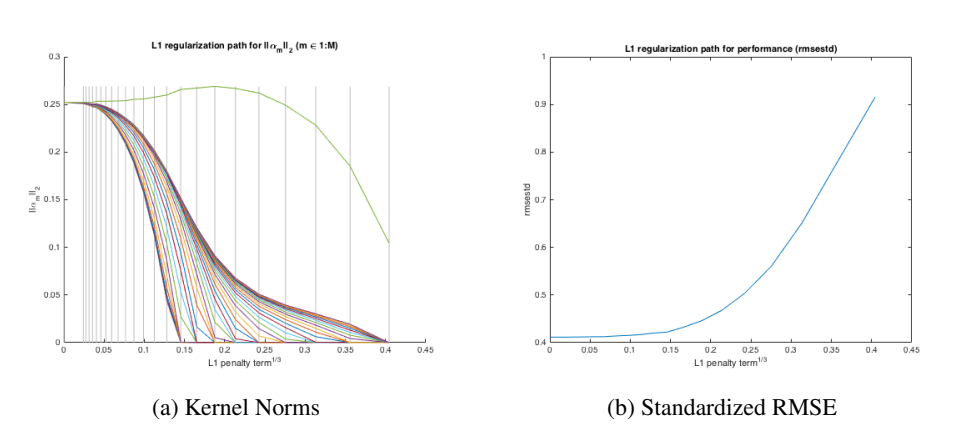

Figure 2:  $L_1$  Regularization Path for Regression on Gaussian Data, with Continuation Strategy

As shown, as  $\tau$  increase, all  $||\alpha_i||_2$ 's decrease uniformly except for the linear kernel (the green line), whose effect grow slightly when the effect of all other RBF kernels are penalized toward zero, but eventually start decreasing when  $\tau$  become too large. The hold-out standardized RMSE increased uniformly with  $\tau$ , indicating the fact that using multiple kernels with moderate sparsity requirement is preferred in current senario.

We may also perform explicit kernel selection among the candidate kernels by inspecting the size of  $||\alpha_i||_2$ , which is stored in opt.paramsel.norm\_path as a  $nL_2 \times n$ Kernel  $\times$  nholdout matrix. For example, if we want to find out the 5 most important kernels, we can define a term kernel importance which is the sum of  $||\alpha_{j,\tau_k}||_2$  over all possible  $\tau_k$ 's (which is an approximation of the area under the kernel regularization paths in Figure [2](#page-4-2) (a)). This can be calculated as:

```
1 norm_summary = median(opt.paramsel.norm_path, 3); \frac{1}{8} median norm across holdout
2 \times 2 kernel_importance = sum(norm_summary, 1); % sum of norm across tau
3 [norm_value, norm_order] = sort(kernel_importance, 'descend');
4 >> [norm_order(1:5); norm_value(1:5)]
6 ans =
8 51.0000 50.0000 49.0000 48.0000 47.0000<br>9 5.9023 4.1103 4.1069 4.1027 4.0976
9 | 5.9023 | 4.1103
```
As shown, GURLS mkl selected the linear kernel (norm order  $= 51$ ) as the most important kernel, and the five rbf kernels (norm order = 47 : 50) with the largest sigma values ( $\sigma \in [46, 61]$ ) as the most important RBF kernel. It is slightly surprising to see that the RBF kernel corresponding to the true data generation mechanism, i.e. RBF kernel with  $\sigma = 10$ , is not selected. It is likely due to the fact that in the soft-thresholding operator

 $S_{\frac{\tau}{\sigma}}$  we imposed uniform threshold  $(\frac{\tau}{\sigma})$  on all kernel specific norms  $\sqrt{\alpha_j^T \mathbf{K}_j \alpha_j}$ , hence implicitly perfering  $K_i$ 's with larger norm/eigenvalue.

Finally, we compare the performance of current model against the true MKL model using data generation kernel by checking prediction rmsestd on a validation sample of  $n = 200$ . The data generation model can be fit directly without paramsel by supplying tunning parameters  $\tau$ ,  $\lambda$ :

```
1 opt.mkl.type = {{'kernel_rbf', 10}, {'kernel_linear', 0}};
2 \text{ opt.mkl.par_mkl} = \{ [0], [0] \};3 opt.seq = \{ \dots \, \frac{1}{3} \, \text{skip} \, \text{parameters} \}4 'split:ho', 'kernel:mkl', 'rls:dual_mkl', 'predkernel:traintest_mkl', ...
5 'pred:dual_mkl', 'perf:rmsestd'};
6 \overline{\text{opt.process}\{1\}} = [2, 2, 2, 0, 0, 0];7 \text{ opt. process}\{2\} = [3, 3, 3, 2, 2, 2];8 \vert \text{gurls}(X_t, y_t, \text{opt}, 1);9 \mid \text{gurls}(X_va, y_va, \text{opt}, 2);10 opt.perf.rmsestd
11
12 ans =13
14 0.0601
```
As seen, the validation rmsestd under true data generation model is 0.0601, while the validation rmsestd for our current model is 0.0675. We have achieved similar model performance using MKL model without knowledge of the true data generation mechanism.

## <span id="page-5-0"></span>3.2 Classification on Ionosphere Data

5

7

We take this example from [Xu et al.](#page-7-4) [\[2013\]](#page-7-4) to illutrate the usage of GURLS  $mkl$  in classification tasks. In this example, we consider the Ionosphere data taken from the UCI repository <sup>[2](#page-5-1)</sup> describing radar data collected in Goose Bay, Labrador to detect whether there is evidence of some type of structure in the ionosphere. Following [Xu et al.](#page-7-4) [\[2013\]](#page-7-4), we applied MKL framework with 5 RBF kernels with  $\sigma = 1 : 0.2 : 4$  and 1 linear kernel. The model pipeline is similiar to the pipeline for regression except that one need to set the hold-out performance metric to macro avg:

opt.hoperf = @perf\_macroavg;

The accuracy on validation sample is 0.9857, comparible to the performance of  $L_2$  MKL (i.e. RLS MKL) in [Xu et al.](#page-7-4) [\[2013\]](#page-7-4).

<span id="page-5-1"></span><sup>2</sup> <https://archive.ics.uci.edu/ml/datasets/Ionosphere>

# <span id="page-6-0"></span>Appendix A List of GURL mkl Functions

- 1. Parameter Specification
	- utils/gurls defopt mkl: generate default option struct opt.mkl
- 2. Kernel Generation
	- kernel/kernel mkl:

use information supplied in opt.mkl.type to generate MKL kernels. Supports rbf and linear kernels.

- 3. Parameter Selection
	- paramsel/paramsel homkl

Using kernel specified in  $opt.kerne1.K_mk1$  to perform hold-out parameter selection. Candidate tunning parameter are either taken directly from opt.mkl.parrange or guessed automatically. Continuation strategy can be activated/deactivated using  $opt.m1.startegy = true/false$ .

- $\bullet$  utils/paramsel\_L1ratioguesses: function to guess candidate  $L_1$  tunning parameters.
- 4. Optimization
	- optimizers/rls dual mkl interface to pass the selected tunning parameter in opt.paramsel.par mkl or user specified tunning parameter in opt.mkl.par\_mkl to the core optimization routine rls\_dual\_mkl\_pfbs.
	- optimizers/rls dual mkl pfbs Core optimization procedure. Read in tunning parameters and other techinical parameters (iter max, crit. etc) from opt to perform PFBS, then return estimated  $\alpha$ .
	- utils/ConsoleProgressBar Utility function to plot the progress of holdout selection/PFBS fitting.
- 5. Prediction
	- kernel/predkernel traintest mkl: generate prediction kernels.
	- pred/pred dual mkl perform prediction
- 6. Performance assessment
	- perf/perf\_rmsestd: Calculate standardized RMSE ( $||\hat{y} y||_2/||y||_2$ )
	- summary/plot mkl path: Read in opt.paramsel.perf<sub>n</sub>ath and opt.paramsel.norm<sub>p</sub>ath generated by paramsel homkl to plot the regularization path of kernel-specific estimate norm/model performance metric over candidate  $\tau$ 's.

# <span id="page-6-1"></span>Appendix B List of GURL mkl-related Options

- 1. Option mkl
	- type: kernel function and parameter value used for the M kernels,  $M \times 1$  cell array of structs
	- parrange: candidate tunning parameters,  $2 \times 1$  cell array of vectors
	- npar: number of candidate tunning parameter to guess,  $2 \times 1$  cell array of scalers.
	- smallnumber: lower limit of non-zero candidate tunning parameters.
	- verbose: whether to print fitting progress in paramsel/rls. e.g.  $\{^\prime$ paramsel $^\prime$ , true, $^\prime$ rls $^\prime$ , true $\}$
	- iter\_max: max number of iteration for PFBS in paramsel/rls. e.g.  $\{$ 'paramsel', 1e4,'rls', 1e5 $\}$
	- crit: convergence criteria on performance metric in PFBS. e.g.  $\{ 'paramsel', 1e 3, 'rls', 1e 5 \}$
	- strategy whether to use continuation strategy in paramsel.
	- par mkl tunning parameter to be used for rls, if one wish to skip paramsel.
- 2. Option kernel
	- K\_mk  $\ln x$  n  $\times$  M matrix specifying MKL kernel matrices
	- eig\_mkl  $M \times 1$  doubles of the norms (largest eigenvalue) of the largest matrix.
- 3. Option paramsel
	- par\_mkl:  $(\frac{\mu}{\sigma}, \frac{\tau}{\sigma})$  selected by paramsel,  $2 \times 1$  cell array.
	- perf<sub>rath:</sub> holdout performence (rmsestd/macroavg) along candidate  $\tau$ , ( $\lambda$  fixed at selected value).
	- norm path: estimated  $||\alpha_i||$  (rmsestd/macroavg) along candidate  $\tau$ , ( $\lambda$  fixed at selected value).
	- quesses  $mkl$ : candidate parameter used in paramsel,  $2 \times 1$  cell array of scalers.
	- cont strategy: whether continuation strategy is used in paramsel, logic.
- 4. Option rls
	- C\_mk 1  $M \times n$  estimate of  $\alpha_i$ 's.

# <span id="page-7-0"></span>Appendix C References

# References

- <span id="page-7-1"></span>F Bach, G Lanckriet, and M Jordan. Multiple kernel learning, conic duality, and the smo algorithm. *ACM International Conference Proceeding Series*, 69, 2004.
- <span id="page-7-2"></span>L Rosasco, S Mosci, M Santoro, A Verri, and S Villa. Iterative projection methods for structured sparsity regularization. Technical report, MIT, 2009.
- <span id="page-7-3"></span>S Mosci, L Rosasco, M Santoro, A Verri, and S Villa. Solving structured sparsity regularization with proximal methods. *Machine Learning and Knowledge Discovery in Databases*, II:418, September 2010.
- <span id="page-7-4"></span>X Xu, I Tsang, and D Xu. Soft margin multiple kernel learning. *IEEE Transactions on Neural Networks and Learning Systems*, 24:749–761, 2013.